## Инструкция по программированию и тестированию контроллера базовых станций KBC5-3E1-8Upn-IP

- 1. Прошивка внутренней еттс флеш памяти при помощи образа прошивальщика uploader mcb based sd flash me.img.xz
- 2. Загрузка промежуточного bootstrap во внутренню флеш через usb кабель при помощи утилиты sam-ba. (в результате мы получим возможность загрузки с внешней флеш памяти)
- 3. Создание загрузочной sd карты, образ uploader mcb based sd flash me.img.xz небоходимо записать на sd карту (например утилитой dd)
- 4. \* Загружаемся с подготовленной sd карты и записываем образ /upload to inner mmc/flash me.tar.gz (образ Debian Линукс) в устройство /dev/mmcblk0 (emmc)
- 5. zcat/upload to inner mmc/flash me.tar.gz | dd of=/dev/mmcblk0 bs=10M
- 6. Примечание. В случае если есть в наличии образ для внешней флеш памяти его можно сконвертировать для загрузки с внутренней.
- 7. uploader mcb based sd flash me.img.xz uploader Образ состоит из ядра 4.13, rootfs debian stretch со встроенным образом atlix
- 8. goodwin-ci5\_uploader.dtb uploader dtb для создания своего аплоадера входит в состав **ОСНОВНОГО**
- 9. uImage\_uploader uploader kernel ядро для создания своего аплоадера входит в состав **OCHORHOLO**
- 10. mcb\_based\_root\_uploader.tar.gz uploader rootfs для создания своего аплоадера входит в состав основного
- 11. компоненты для загрузки из внутренней еттс:

Инв. № дубл.

инв. Nº

Взам.

- 12. sama5d3xek-sdcardboot-uboot-from-mci0-8bit-3.8.9.bin bootstrap для загрузки с внутренне еттс необходимо положить на первый fat раздел и переименовать в BOOT.BIN
- 13. u-boot.sama5.pgw.mmc.mci0.bin u-boot для загрузки с внутренне етте необходимо положить на первый fat раздел и переименовать в U-BOOT.BIN
- 14. goodwin-ci5-3e1\_mmc0.dtb dtb файл котором включена поддержка внутренней еттс
- 15. Оформление результатов контроля ресурсов в паспорте контроллера базовых станций.
- 16. Предпродажное тестирование контроллера базовых станций в составе системы:
	- подключение к контроллеру базовых станций через интерфейс Upn базовые станции;
	- загрузка ПО текущей рабочей программы контроллера базовых станций;
	- тестирование контроллера базовых станций на вызовы со стороны терминального оборудования;

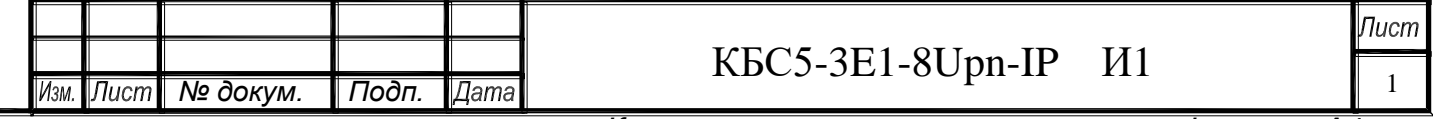

Копировал:

- тестирование контроллера базовых станций в трафике. Марш теста 1000 исходящих вызовов и 1000 входящих вызовов. Количество ошибок < 0.5 %.
- 17. Оформление паспорта на каждый контроллер базовых станций и регистрация результатов тестирования. Прием-сдача изготовленных контроллеров базовых станций на склад готовой продукции.

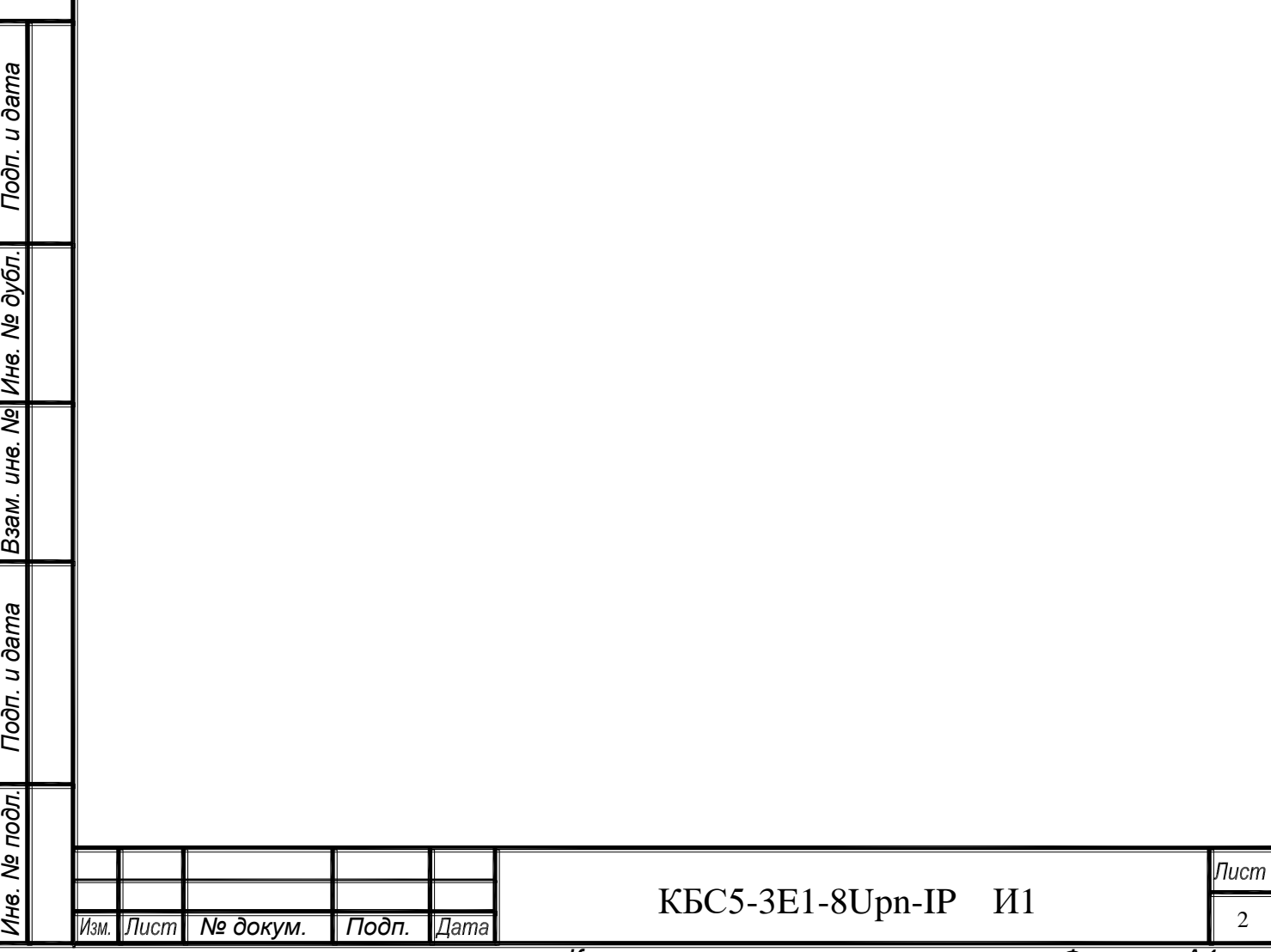